## **Solutions to Exercise Series N°: 05**

## **Exercise1**

Write an algorithm that asks for a starting number A and displays the next n numbers (n entered by the user). For example, if the user enters the number *a*=35, and *n*=12 the program will display the numbers from 35 to 46

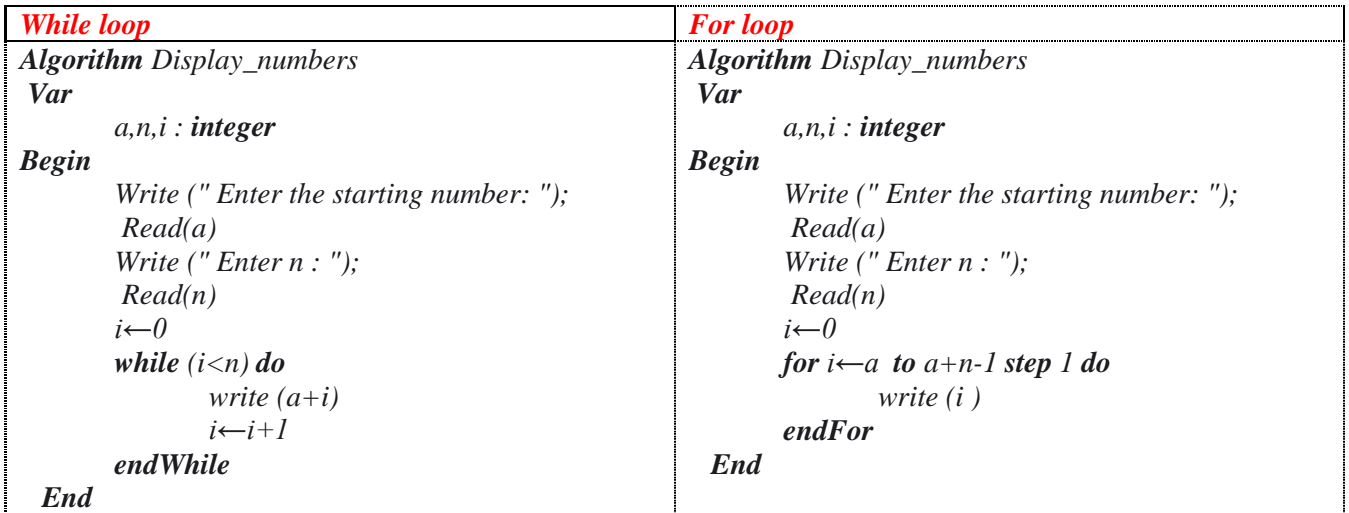

**Exercise2.** Write an algorithm that calculates the smallest common multiplier PPMC of two positive integers (without calculating the largest common divisor PGCD)

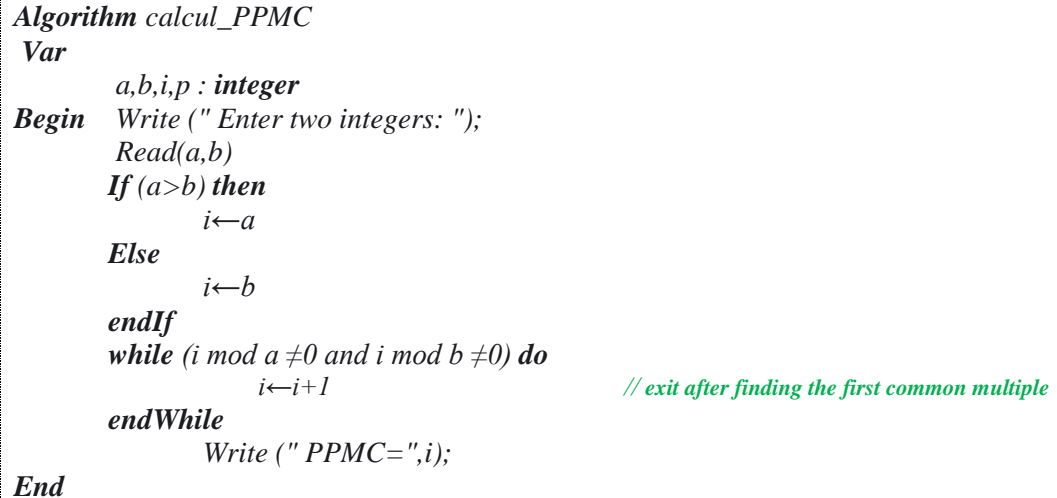

**Exercise3.** Write an algorithm that calculates the number of digits of an integer n.

```
Algorithm calcul_PPMC 
Var
       n,c,a : integer
Begin
        Write (" Enter an integer number: ");
         Read(n)
       c←0
       a←n
       while (a \neq 0) do
               a←a div 10
               c←c+1
       endWhile
               Write (" the number of digits of ",n , " is ", c);
End
```
**Exercise 4.** Write an algorithm that allows you to enter positive and not zero, check if this integer is prime,.

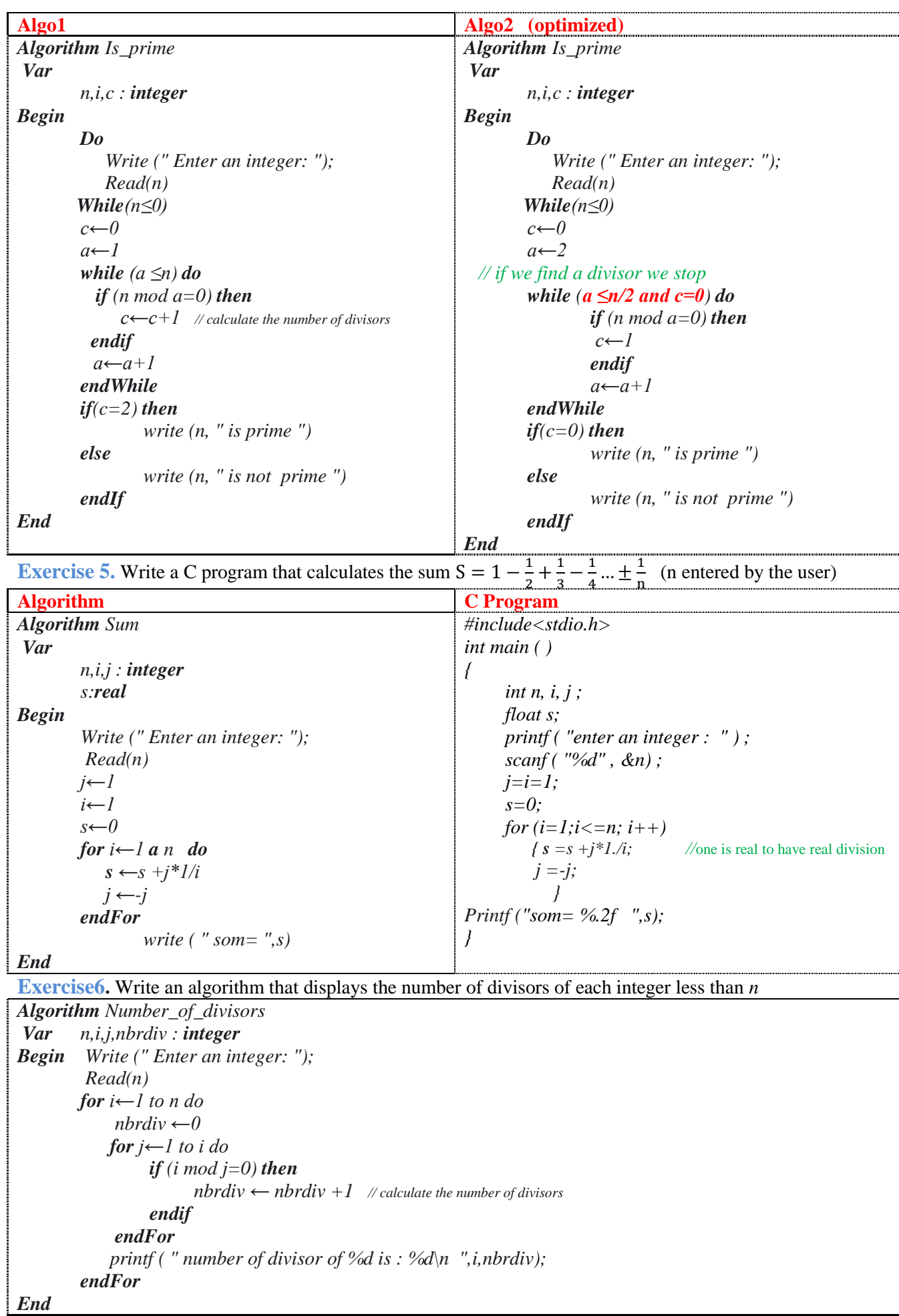

## **Pratcical work**

**Ex1.** Write a program that reads two integers and then displays the quotient of the first divided by the second, without using the division operator (/ or div). (Division is repeated subtraction).

```
#include <stdio.h> 
int main() 
{ int x, y, q, r ; 
   printf("enter 2 nbrs \n") ; 
   scanf("%d%d", &x, &y) ; 
   q=0 ; 
   r=x ; 
   while ( r>y ) 
    { 
   r-=y ; 
   q++ ; 
   } 
   printf("the quotient of %d over %d is %d the remainder is 
%d\n"),x, y, q, r); 
}
```
**Ex2.** A program that asks for a number between 10 and 20, until the answer matches. In the event of a response greater than 20, a message will appear: "Smaller! ", and conversely, "Bigger!" » if the number is less than 10.

```
#include<stdio.h>
int main ( )
{ int n;
   do { printf ( "enter an integer: " ) ;
        scanf ( "%d" , &n) ;
        if (n>20) 
              printf("smaller \n ");
         else if (n<10) 
                printf("Bigger \n ");
               else printf("the number is between 10 &nd 20 .... \n ");
       }
   while (n<10 && n>20);
}
```
**Ex3:** program that reads a positive integer n then calculates the sum:  $S = \frac{1}{2}$  $\frac{1}{2} + \frac{2}{3}$  $rac{2}{3} + \frac{3}{4}$  $\frac{3}{4} + \frac{4}{5}$  $\frac{4}{5} + \cdots + \frac{n}{n}$  $\frac{n-2}{n-1} + \frac{n}{n}$ n

```
#include<stdio.h>
int main ( )
{ int n, i, j ;
   float s;
   printf ( "enter an integer : " ) ;
   scanf ( "%d" , &n) ;
   i=1;
   s=0;
   for (i=1;i<=n; i++)
         s =s +(float)i/(i+1);
    Printf ("som= %.2f ",s);
}
Ex4. Write an algorithm that prints a right isosceles triangle with right side length n (n entered by user)
   #include <stdio.h>
   int main()
   { int n, i, j ;
        printf("enter no. of lines") ;
        scanf("%d", &n) ;
        for ( i=1 ;i<=n ;i++ ) 
        { for ( j=1 ;j<=i ;j++ )
                 printf("*") ;
              printf("\n") ;
        }
   }
```